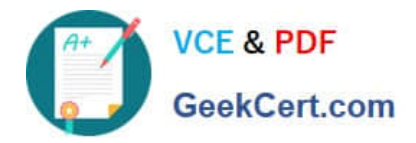

# **C\_TAW12\_731Q&As**

SAP Certfied Development Associate-ABAP with SAP NetWeaver 7.31

## **Pass SAP C\_TAW12\_731 Exam with 100% Guarantee**

Free Download Real Questions & Answers **PDF** and **VCE** file from:

**https://www.geekcert.com/c\_taw12\_731.html**

100% Passing Guarantee 100% Money Back Assurance

Following Questions and Answers are all new published by SAP Official Exam Center

**C** Instant Download After Purchase

**83 100% Money Back Guarantee** 

- 365 Days Free Update
- 800,000+ Satisfied Customers  $\epsilon$  of

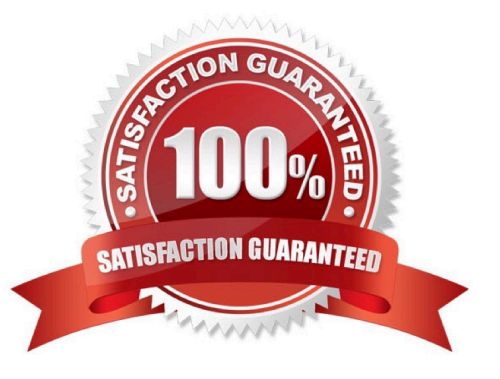

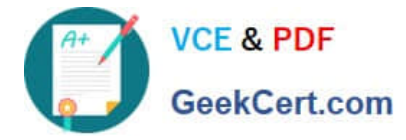

#### **QUESTION 1**

Which parameter types can be used in the signature of a functional method? (Choose two)

- A. EXPORTING
- B. IMPORTING
- C. RETURNING
- D. CHANGING
- Correct Answer: BC

#### **QUESTION 2**

In the technical settings for a transparent table, buffering is switched on and single record buffering is selected.

Which statement uses the buffered data assuming that the WHERE clause contains restrictions for all key fields?

- A. SELECT ... . ENDSELECT.
- B. SELECT SINGLE ... .
- C. SELECT ... INTO TABLE ... .
- D. SELECT SINGLE ... FOR UPDATE.
- Correct Answer: B

### **QUESTION 3**

Which of the following are key capabilities of SAP NetWeaver? (Choose three)

- A. Supply Chain Management
- B. Information Integration
- C. People Integration
- D. Application Platform
- E. Enterprise Resource Planning

Correct Answer: BCD

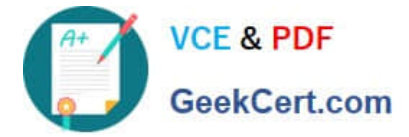

#### **QUESTION 4**

You have implemented a class CL\_CUSTOMER in which you defined a private attribute. From where can you access this attribute directly? (Choose two)

- A. From all methods of all subclasses of CL\_CUSTOMER
- B. From all methods of the class CL\_CUSTOMER
- C. From all methods of a class to which CL\_CUSTOMER grants friendship
- D. From any program using the class CL\_CUSTOMER

Correct Answer: BC

#### **QUESTION 5**

What options do you have when setting a watchpoint? (Choose two)

- A. Stop at predefined conditions for a specific variable.
- B. Stop at predefined conditions for all variables.
- C. Stop at any change of all variables.
- D. Stop at any change of a specific variable.

Correct Answer: AD

[Latest C\\_TAW12\\_731](https://www.geekcert.com/c_taw12_731.html) **[Dumps](https://www.geekcert.com/c_taw12_731.html)** 

[C\\_TAW12\\_731 Practice](https://www.geekcert.com/c_taw12_731.html) [Test](https://www.geekcert.com/c_taw12_731.html) [C\\_TAW12\\_731 Study Guide](https://www.geekcert.com/c_taw12_731.html)